<<Photoshop CS5 >>

<<Photoshop CS5 208 >>

- 13 ISBN 9787115237699
- 10 ISBN 7115237697

出版时间:2010-11

页数:432

PDF

更多资源请访问:http://www.tushu007.com

# $\le$  Photoshop CS5

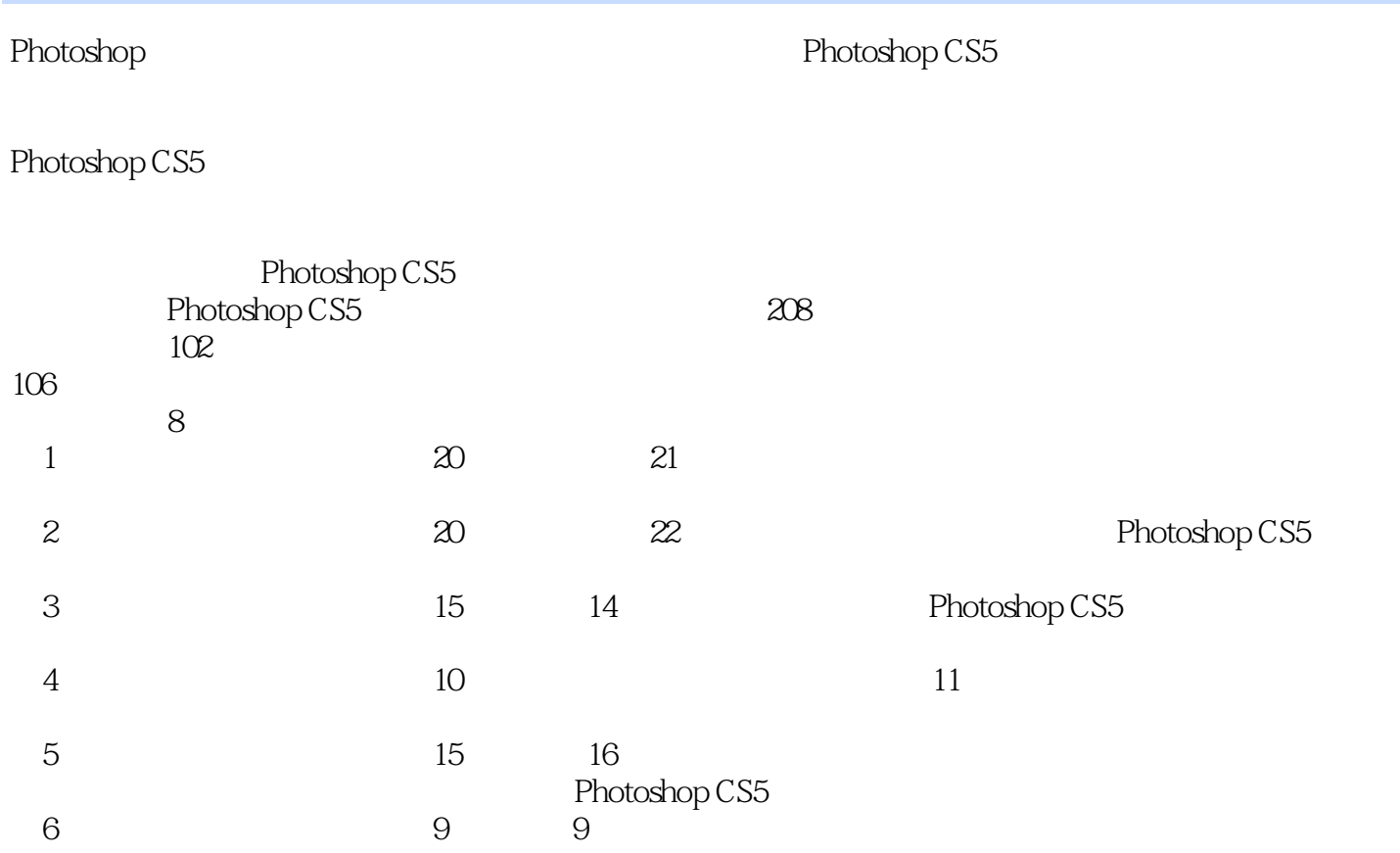

<<Photoshop CS5 >>>

Photoshop CS5 208 Photoshop CS5<br>102  $102\%$ 板设计讲堂8个部分。

, tushu007.com

 $1$  dvd  $208$ Photoshop CS3 Photoshop CS3

Photoshop Photoshop CS5

### <<Photoshop CS5

chapter 01 effect 01 effect 01 chapter 01 effect 02  $\ell$  effect  $\alpha$  effect  $\alpha$  $\alpha$  as  $\alpha$  of  $\alpha$  effect 05  $\alpha$  $\infty$  6  $\infty$  effect 06  $\infty$  $\sigma$  07 and  $\sigma$  effect 07  $\sigma$  08  $\sigma$  effect 08  $\sigma$  $\ell$ effect 09  $\qquad 5$  09  $\qquad$  effect 10  $10$  effect 11  $11$  $\text{effect 12}$  effect 12 effect 13  $13$  effect 14  $14$  $15$  effect  $15$  effect  $16$  effect  $16$   $16$ effect 17 and 17 and effect 18 and 17 and effect 18 and  $\frac{17}{10}$  effect 18 18 effect 19 19 effect 19  $20$  chapter 02  $21$  chapter 02  $\text{effect } 01$   $\qquad \qquad 01$   $\qquad \qquad \text{effect } 02$   $\qquad \qquad 02$  $\text{effect}\, \text{OS}$  effect  $\text{OS}$  effect  $\text{O}$  $O4$  effect  $O5$   $O5$  effect  $O6$  $\alpha$  effect 07  $\alpha$  effect 08 effect 08  $\alpha$  $\alpha$  effect  $\alpha$  effect  $\alpha$  and  $\alpha$  effect 10  $10$  effect 11  $11$ effect  $12$   $\bullet$   $3$ D  $\bullet$   $12$  effect  $13$  effect  $13$   $13$ effect  $14$  and  $14$  effect  $15$  $15$  effect 16  $16$  effect 17 effect 17  $17$  effect 18  $18$  $19$  effect  $19$   $20$  effect  $20$ 21 a late 22 degree chapter 03 chapter 03  $\text{effect O1}$   $\qquad \qquad 01$   $\qquad \qquad \text{effect O2}$  $02$  effect  $03$   $03$  effect 04  $04$  effect  $05$   $05$  effect  $06$  $\infty$  effect 07  $\infty$  effect 08  $\infty$  $\alpha$  effect  $\alpha$  effect  $\alpha$ effect 10 10 10 effect 11 11 11 effect  $12$  and  $12$  effect  $13$ 13 effect 14 effect 15 14 chapter 04 effect 01 01  $\ell$  effect 02  $\ell$  effect 03  $\ell$  $\text{effect}\, 04$  and  $04$  effect  $05$   $05$ effect  $06$   $06$  effect 07  $\overline{O7}$  effect  $\overline{O8}$  and  $\overline{O8}$  effect  $\overline{O9}$  $\infty$  09 10  $\infty$  10  $\infty$  effect 10  $\infty$  11 chapter 05 effect 01 degree of  $\frac{1}{\pi}$  effect 01 degree  $\frac{1}{\pi}$  01  $\alpha$  effect  $\alpha$  web2.0  $\alpha$  effect 04 and  $\alpha$  effect 05  $\alpha$  effect 05  $\infty$  effect 06  $\infty$  effect 06  $\infty$ effect 07 and 07 defect 08 effect 08  $\alpha$  effect  $\alpha$  effect  $\alpha$  and  $\alpha$  are  $\alpha$  of  $\alpha$  defect 10  $\alpha$ 

## <<Photoshop CS5 >>

 $10$  effect 11  $11$  $12$  effect  $12$   $13$   $14$ effect 13 and 15 and effect 14 DOGO 16 LOGO effect 15 chapter 06 effect 01  $\alpha$  effect  $\alpha$  and  $\alpha$   $\alpha$  effect  $\alpha$  $\alpha$  effect 04  $\alpha$  04 mp3 effect 05  $\infty$  05 effect 06  $\infty$  effect 06  $\infty$  effect  $07$   $07$   $07$   $08$   $08$   $09$ 09 chapter 07 effect 01  $01$  effect  $02$   $02$   $02$  effect  $03$  $\alpha$   $\alpha$   $\alpha$  effect 04  $\alpha$  $\text{effect}\, \text{OS}$  65  $\text{effect}\, \text{OS}$  06  $\text{effect}\, \text{OS}$ chapter 08 艺术模板设计讲堂 effect 01 爱的告白 跟踪练习 01 婚纱照组合设计effect 02 艺术照模板设计 02 03 03 effect 03 Flash 04  $\text{effect } 04$   $\hspace{1cm} 05$  effect  $05$   $\hspace{1cm} 06$ effect 06 effect 07 contract 07 contract 07 contract 07 contract 07 contract 07 contract 07 contract 07 contract 07 contract 07 contract 07 contract 07 contract 07 contract 07 contract 07 contract 07 contract 07 contract 0

<<Photoshop CS5 >>>

 $,$  tushu007.com  $\le$  Photoshop CS5

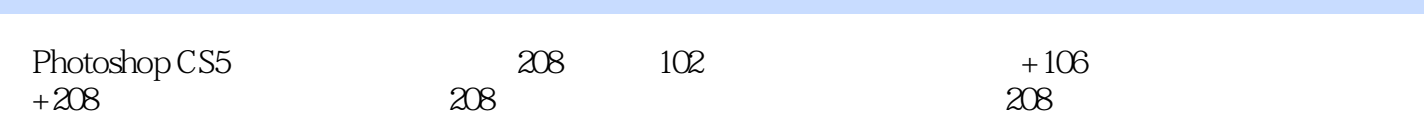

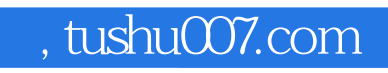

## <<Photoshop CS5 >>>

本站所提供下载的PDF图书仅提供预览和简介,请支持正版图书。

更多资源请访问:http://www.tushu007.com